What is a good way to start of a research paper >>>CLICK HERE<<<

What is a good way to start of a research paper

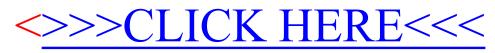